## <u>TimberLAN Email Settings</u>

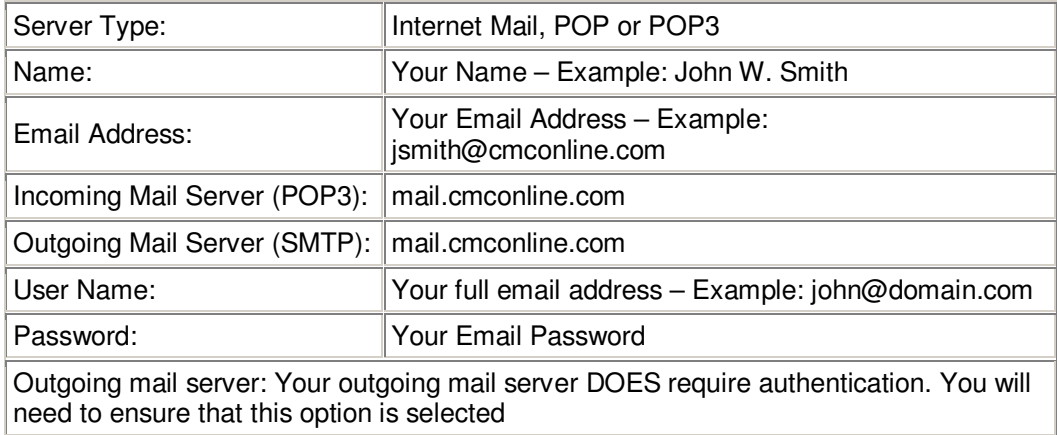